<span id="page-0-0"></span>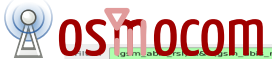

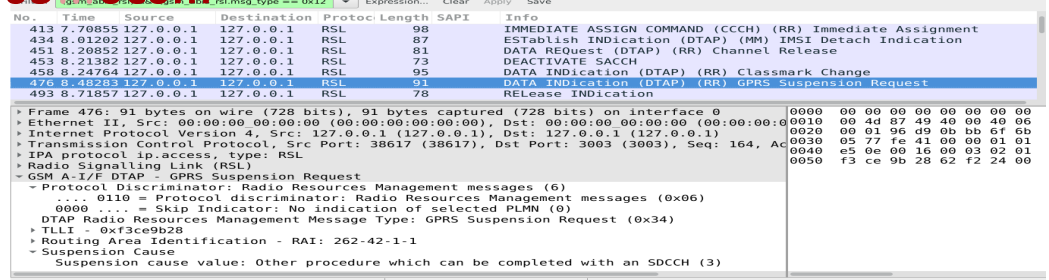

#### Reporting and Investigating issues in Osmocom

Daniel Willmann <<dwillmann@sysmocom.de>>

April 21, 2017

sysmocom - s.f.m.c. GmbH

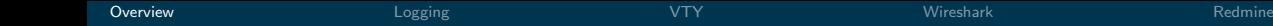

## <span id="page-1-0"></span>**Contents**

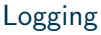

### [VTY](#page-4-0)

#### **[Wireshark](#page-8-0)**

#### [Redmine](#page-11-0)

Daniel Willmann | [Reporting and Investigating issues in Osmocom](#page-0-0) | sysmocom - s.f.m.c. GmbH | 2

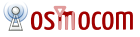

<span id="page-2-0"></span>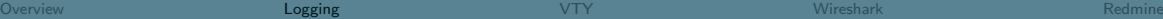

## Logging

- **Logging destinations file, syslog, stderr**
- Filter by IMSI
- Colorization, timestamps
- Different log-levels for different categories: debug, info, notice, error, fatal

```
log {file <file>, syslog <facility>, stderr}
 logging filter {all 1, imsi <imsi>}
 logging timestamp {0 ,1}
 logging color {0 ,1}
 logging print category 1
 logging level < category > < level >
```
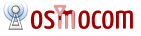

```
DRSL <0004> abis_rsl.c:1464 (bts=0,trx=0,ts=0,ss=0) Activating \leftrightarrowARFCN (514) SS(0) lctype SDCCH r=LOCATION_UPDATE ra=0x08 ta=0
DRSL <0004> abis_rsl.c:1198 (bts=0,trx=0,ts=0,ss=0) CHANNEL \leftrightarrowACTIVATE ACK
DRLL <0000> abis_rsl.c:1652 (bts=0,trx=0,ts=0,ss=0) SAPI=0 \leftrightarrowESTABLISH INDICATION
[...]
DMM <0002> gsm_subscriber.c:361 Subscriber Daniel GSM ATTACHED \leftarrowLAC = 10DMM <0002> gsm_04_08.c:1071 TMSI Reallocation Completed. \leftrightarrowSubscriber : Daniel GSM
```
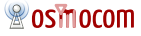

# <span id="page-4-0"></span>VTY Interface Basics

- Human Interface via telnet
- Auto-completion through 'Tab'
- $\blacksquare$  Help anytime with '?'
- enable for privileged commands
- Configuration and status information

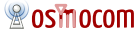

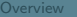

# VTY Interface

```
OpenBSC> show network
BSC is on Country Code 1 , Network Code 1 and has 1 BTS
 Long network name: 'OpenBSC'
  Short network name: 'OpenBSC'
  Authentication policy: closed
  Location updating reject cause: 13
  Encryption : A5 /0
  Use TCH for Paging any: 0
  MM Info : On
  Handover : Off
  Current Channel Load :
             CCCH + SDCCH4: 25% (1/4)TCH/F: 33% (2/6)SDCCH8: 0% (0/8)
```
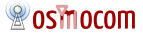

# Logging in VTY

#### Minimal logging example (VTY)

```
$ telnet localhost 4242
Connected to localhost.
Escape character is ']'.
Welcome to the OpenBSC control interface
[...]
OpenBSC> logging enable
OpenBSC> logging filter all 1
OpenBSC> logging level all debug
```
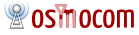

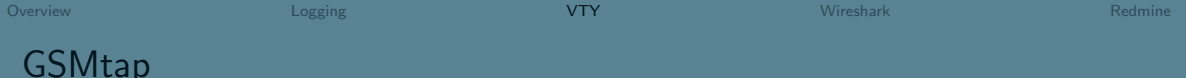

- Packets "transceived" on the BTS Um interface are copied to localhost UDP port 4729
- GSMtap header with information about ARFCN, direction, channel type
- **Configuration in osmo-bts.cfg: gsmtap-sapi**

```
bts 0
 [\ldots]trx 0
  [...]
  gsmtap - sapi bcch
  gsmtap - sapi agch
  gsmtap - sapi sacch
  gsmtap - sapi sdcch
[...]
```
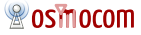

<span id="page-8-0"></span>[Overview](#page-1-0) [Logging](#page-2-0) Logging [VTY](#page-4-0) [Wireshark](#page-8-0) [Redmine](#page-11-0) Redmine Redmine

## Wireshark Config

.wireshark/preferences:

gprs - ns . udp . ports : 2157 ,19999 ,23000 gsm\_abis\_oml . oml\_dialect : ip . access gsm\_abis\_rsl . use\_ipaccess\_rsl : TRUE

Daniel Willmann | [Reporting and Investigating issues in Osmocom](#page-0-0) | sysmocom - s.f.m.c. GmbH | 9

**& OSMOCOM** 

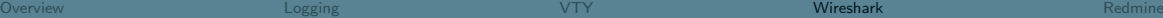

# Wireshark Filters

- **Filter out the noise**
- **Colorize interesting packets**
- Remote wireshark:

```
wireshark -k -i \lt ssh -1 root $IP /usr/sbin/tcpdump -U -i \leftrightarrowlo -l -w - port 4729)
```
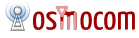

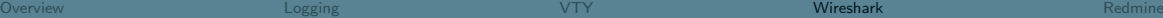

## Wireshark Filters

- **Filter out the noise**
- Colorize interesting packets
- Remote wireshark:

```
wireshark -k -i \lt ssh -1 root $IP /usr/sbin/tcpdump -U -i \leftrightarrow1o -1 - w - port 4729
```
# Demo time

Daniel Willmann | [Reporting and Investigating issues in Osmocom](#page-0-0) | sysmocom - s.f.m.c. GmbH | 10

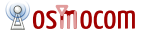

# <span id="page-11-0"></span>Reporting Redmine Issues

- Use the correct project at <https://projects.osmocom.org/projects>
- Detailed description of the issue, steps to reproduce
- Attach logs, pcap traces
- Screendumps, not screenshots
- Provide exact version (VTY show version, opkg list-installed)

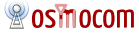

[Overview](#page-1-0) [Logging](#page-2-0) Logging [VTY](#page-4-0) [Wireshark](#page-8-0) [Redmine](#page-11-0) Redmine Redmine

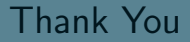

# Questions?

<https://osmocom.org/projects/>

Daniel Willmann | [Reporting and Investigating issues in Osmocom](#page-0-0) | sysmocom - s.f.m.c. GmbH | 12

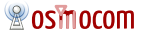